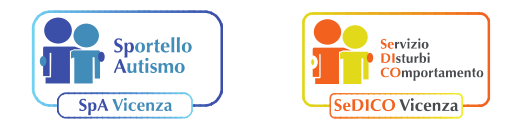

sportelloautismo.vi@iclonigo.eu sedico.vi@iclonigo.eu

## **Analisi funzionale del comportamento problema**

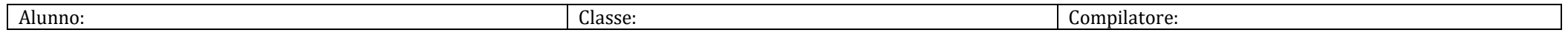

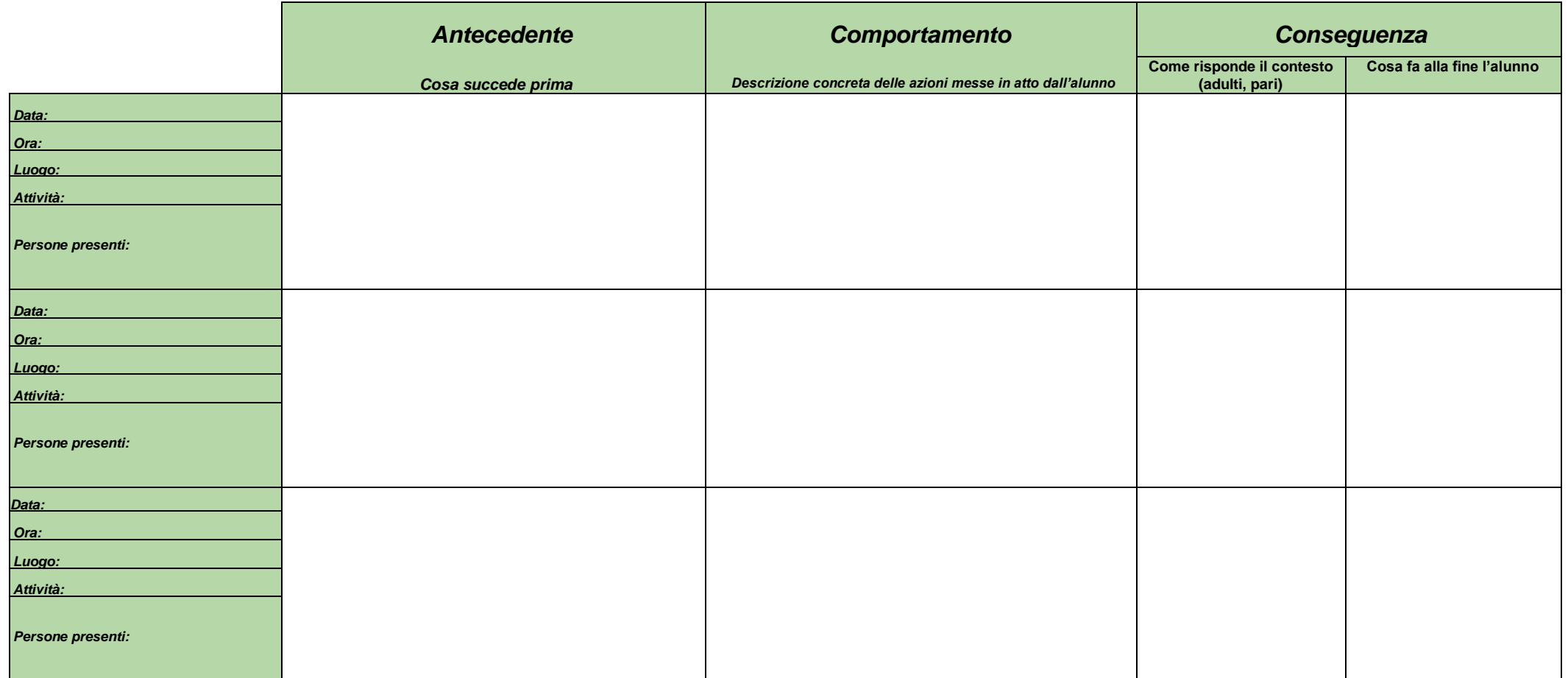

## **Esempio di Analisi funzionale del comportamento problema**

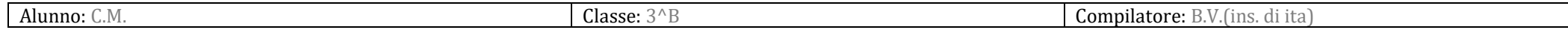

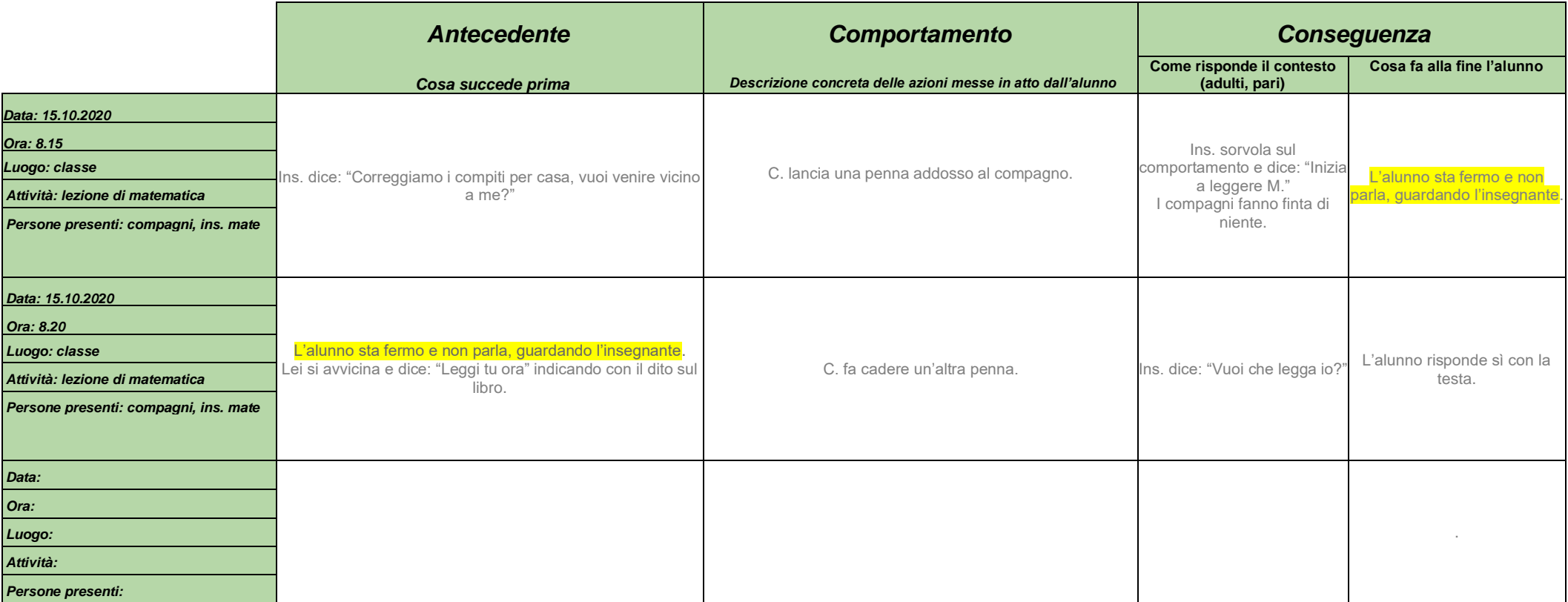

NB. In alcune osservazioni è possibile che la conseguenza di un comportamento diventi l'antecedente del successivo, creando così una concatenazione.